# **MultiView**

Szczepan/SubBlaBla

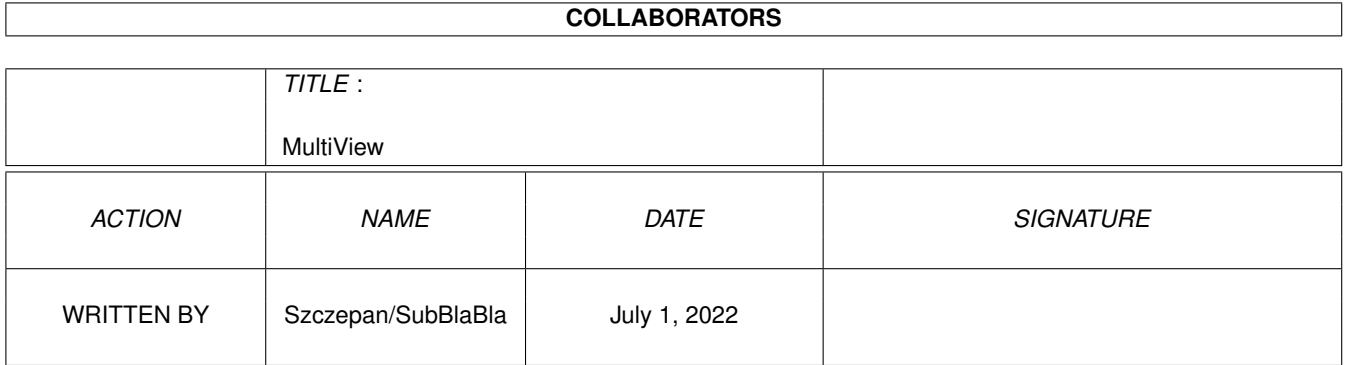

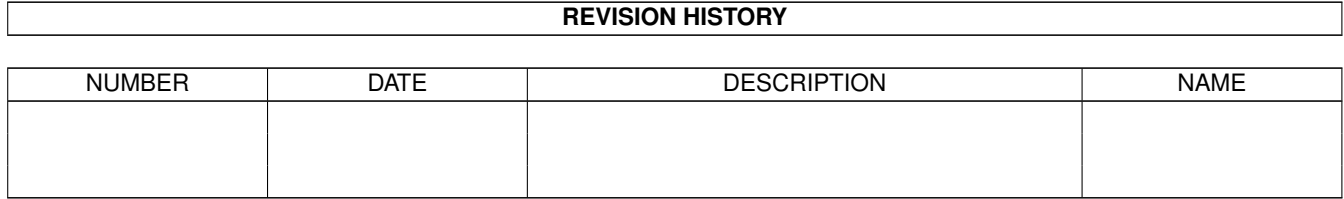

# **Contents**

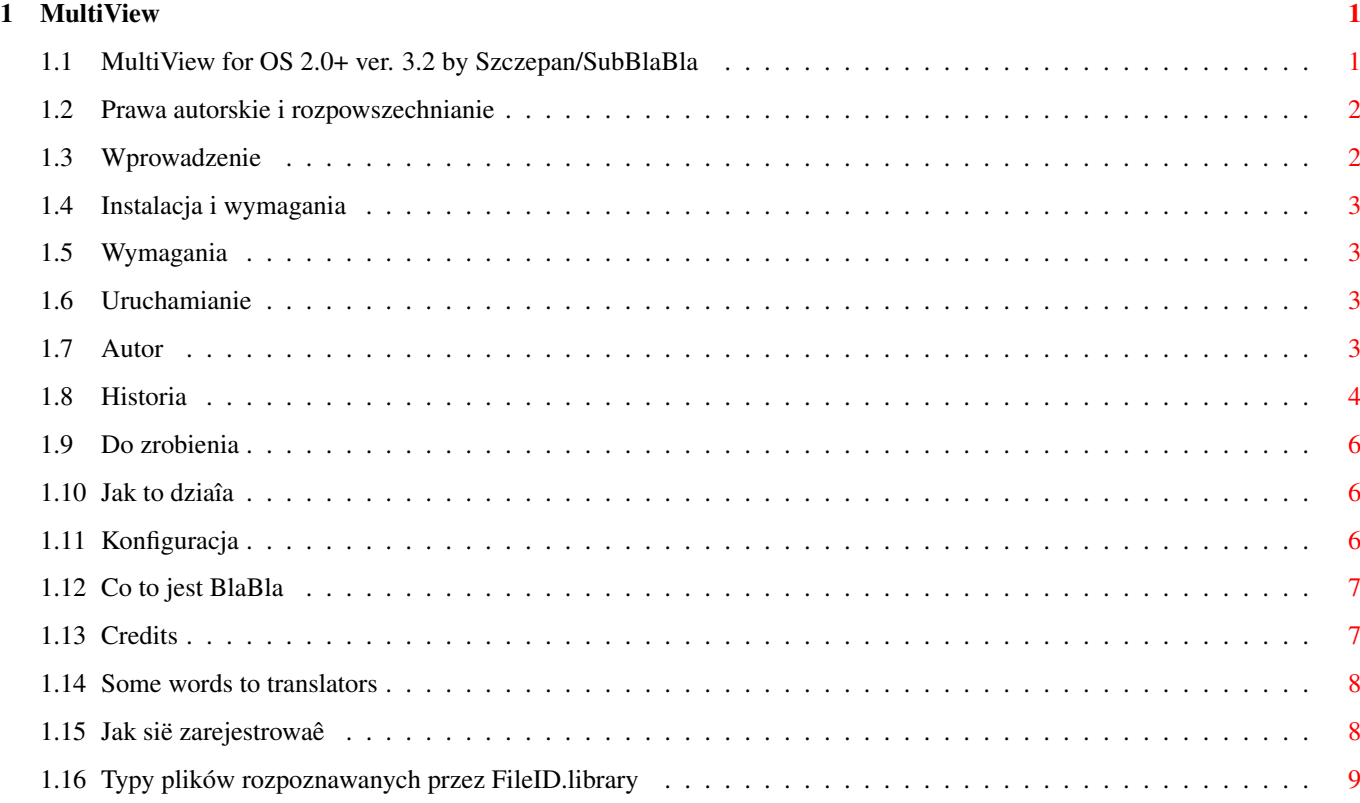

# <span id="page-3-0"></span>**Chapter 1**

# **MultiView**

## <span id="page-3-1"></span>**1.1 MultiView for OS 2.0+ ver. 3.2 by Szczepan/SubBlaBla**

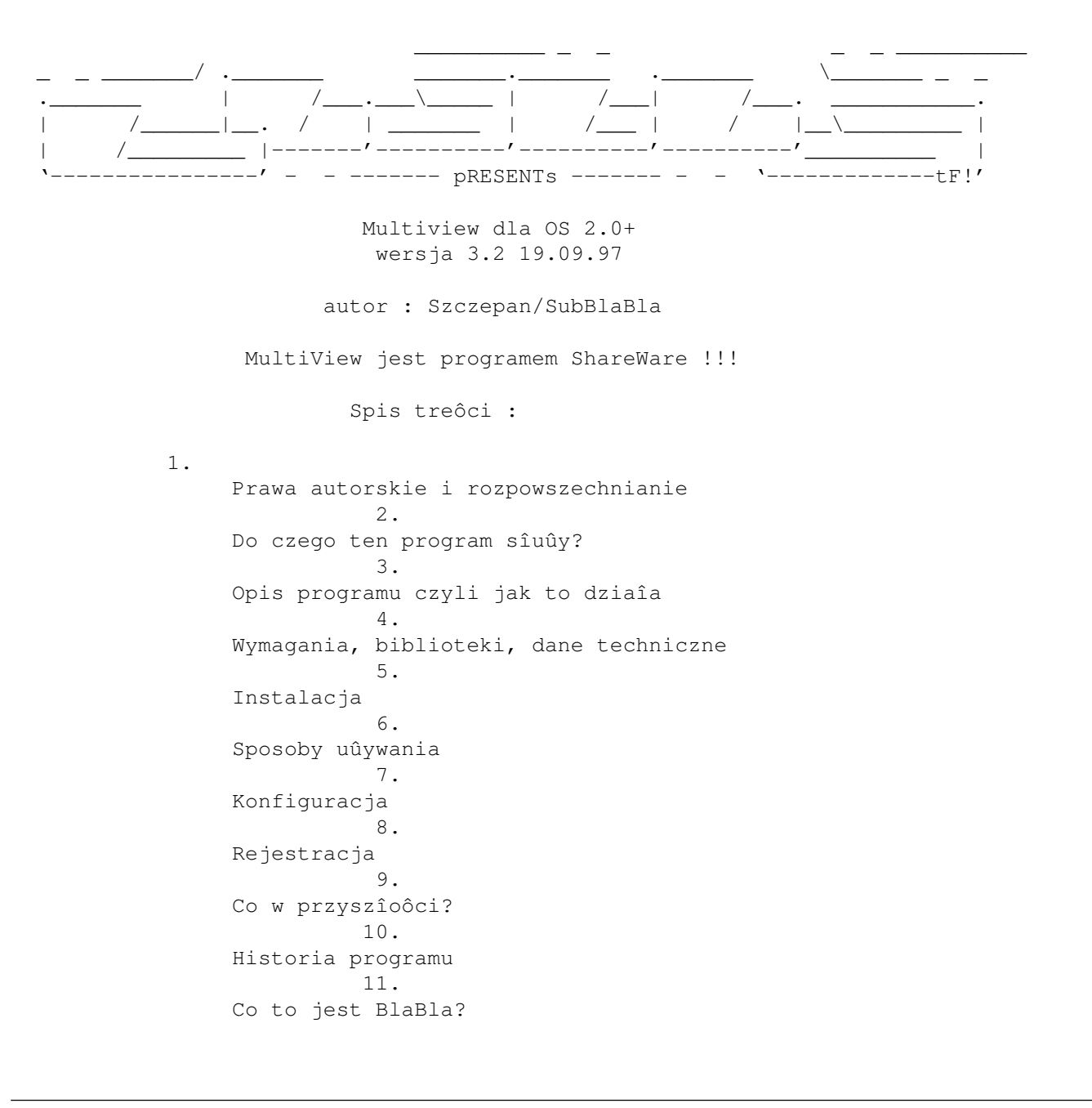

12. Informacje od Autora 13. Kilka sîów do tîumaczy

### <span id="page-4-0"></span>**1.2 Prawa autorskie i rozpowszechnianie**

Ten program podlega Standard Amiga FD-Software Copyright Note.

Ten program jest ShareWare, jak zostaîo to okreôlone w punkcie 4s.

Opîata rejestracyjna dla ludzi z Polski wynosi 5 zîotych. Naleûy przesîaê te pieniâdze do mnie wraz z dyskietkâ i kopertâ zwrotnâ. Na dyskietce nagram peînâ wersjë MultiViewa zarejestrowanâ na konkretnâ osobë, o konkretnym numerze kopii.

Wersjë niezarejestrowanâ moûna swobodnie rozpowszechniaê, nie pobierajâc przy tym ûadnych dodatkowch opîat (poza standardowymi opîatami za rozpowszechnianie oprogramowania PD).

Jeôli szukasz wiëcej szczegóîów, proszë przeczytaê AFD-COPYRIGHT (wersjë 1 lub nowszâ).

Prawa autorskie Dystrybucja Oôwiadczenie Opîaty

#### <span id="page-4-1"></span>**1.3 Wprowadzenie**

Gdy uûywaîem systemu 2.1 to po rozpakowaniu archiwum czësto mialem takâ sytuacjë : klikam na ikony a tu pojawia sië requester :

Unable to open your tool 'MultiView'.

Postanowiîem poszukaê w sieci odpowiednika MultiView-a dla systemu 2.x. Najpierw ôciagnâîem z Aminet-u (dev/e) archiwum mv2\_x.lha i stwierdzilem - to za maîo! Ten program sprawdzaî typ pliku po rozszerzeniu - metoda dobra na pC ale nie na Amigë. Tak wiëc postanowilem napisaê wîasny program, ale do tego potrzebowaîem jakiejô biblioteki sprawdzajâca typ pliku po jego zawartoôci. Znalazîem dwie :

- whatis.library 4.2 by Sylvain Rougier & Pierre Carrette - FileID.library 7.0 by BLOODROCK of SYNDICATE

Whatis jest trudna do skonfigurowania i jej otwieranie zajmuje za duûo czasu. FileID 7.0 rozpoznaje zaô 590 typów bez jakichkolwiek plików zewnëtrznych. Doîâczona wersja 7.1 rozpoznaje juû 633 typy plików.

## <span id="page-5-0"></span>**1.4 Instalacja i wymagania**

```
Ûeby zainstalowaê MultiView naleûy posîuûyê sië zaîâczonym ←-
                     skryptem dla
Installera "Install~MultiView". Jeôli ktoô chce zrobiê to rëcznie to naleûy
skopiowaê
                wymagane
                 biblioteki do LIBS: zaô sam
program do SYS:Utilities.
```
## <span id="page-5-1"></span>**1.5 Wymagania**

Minimalny system :

```
2.04 - do uruchomienia
2.1 - dla locale support
3.0 - dla datatype support
Wymagane sâ teû biblioteki :
  FileID.library v.2+ (doîâczona jest wersja 7.1)
  Asl.library v.37+ (czëôê systemu 2.0+)
  AmigaGuide.library v.34+ (dla systemu 2.x)
  AmigaGuide.library v.39+ (dla systemu 3.x)
  Locale.library v.38+
  XFDMaster.library v.38+ (tylko w wersji zarejestrowanej)
```
## <span id="page-5-2"></span>**1.6 Uruchamianie**

```
Uruchamianie z Cli/Shell-a
       MultiView FILE/A PUBSCREEN/K
              - jeôli nie poda sië nazwy pliku otwarty
               zostanie file requester.
              - jeôli nie poda sië nazwy screen-u uûyty zostanie default
                pubscreen
              - pozostaîe parametry sâ pomijane
Uruchamianie z WB
```
- 1. Zaznacz jednâ lub kilka ikon i dwumlaônij ikonë MultiView-a.
- 2. Dwumlaônij ikonë programu i otwarty zostanie file requester.

# <span id="page-5-3"></span>**1.7 Autor**

Kontaktowanie sië ze mnâ

Poczta :

```
Marcin Juszkiewicz
ul. Wojska Polskiego 15/7
19-400 Olecko
Polska
```
#### E-Mail :

szczepan@cksr.ac.bialystok.pl

WWW :

http://cksr.ac.bialystok.pl/szczepan/

## <span id="page-6-0"></span>**1.8 Historia**

- 0.9 Pierwsza wersja dziaîajâca
- 1.0 Przy uruchomieniu z CLI nie otwiera info request-a lecz wypisuje jego zawartoôê do okna shella. Obsîuguje : E Module, ProTracker, MED, PlaySID3 Module IFF/ILBM, GIF, JPEG, IFF/ANIM AmigaGuide
- 1.1 Wersja z wbudowanâ konfiguracjâ dla wszystkich rodzajów plików. Plik uruchamialny miaî wielkoôê ponad 32KB !!!
- 1.2 Pierwsza wersja z zewnëtrznym plikiem konfiguracyjnym.
- 1.3 Jeôli nie podano nazwy pliku otwierany jest file requester.
- 1.4 Wersja robocza.
- 1.5 Caîa konfiguracja w ikonie. Z ikony odczytuje czy wyswietlac INFO. Ikona z 592 tooltypami !!!
- 1.6 Jesli nie zdefiniowano programu dla typu wybierany jest DEFAULT.
- 1.7 Jesli brak nazwy to quit.
- 1.8 Nowy tooltype DEFAULT3 domyôlny pod OS 3.0
- 1.9 Wreszcie poprawnie dziaîajâca wersja (CLI Mode)
- 2.0 (09.02.97) Teraz moûna wybraê typ filerequestera (Asl/ReqTools) Tooltype REQ (propozycja Aleksandra Limi) FIXED : CLI mode
- 2.1 (22.02.97) Zmiany w kodzie programu -> 1KB do przodu !!

Waûny moment w historii programu - zmiana konfiguracji. Do tej wersji program powstawaî na Amidze 600 z 2MB RAM-u kickstart 37.300 WB 2.1, a testowany byî takûe pod OS 3.0/3.1 (ROM Image + SKick) Nastëpne wersje pisane byîy na A1200 2MB RAM Kick 39.106 WB 3.0.

- 2.2 (23.06.97) Od tej wersji jedynym sîusznym filerequesterem jest ASL. Program staî sië krótszy.
- 2.3 (03.07.97) Obsîuguje poszczególne grupy typów plików :
	- 1. Grafika
	- 2. Muzyka
	- 3. Uruchamialne
	- 4. Spakowane
	- 5. Kodowane hasîem
	- 6. Skrypty
	- 7. Pliki typu IFF
	- 8. Texty
- 2.35 (03.07.97) Maîe poprawki w kodzie.
- 2.4 (04.07.97) Dodana obsîuga AmigaGuide
- 2.5 (04.07.97) Od tej wersji program potrafi pokazaê plik via mechanizmm datatypów. Robi to poprzez AmigaGuide.library v.39+
- 2.55 (06.07.97) FIXED : Jeôli nie ma AmigaGuide.library program uûyje DEFAULT
- 2.6 (06.07.97) Zmiany w source - krok w stronë locale.library Zmieniony \$VER string - 'MultiView' a nie 'MultiView dla OS 2.x'
- 2.7 (06.07.97) ADDED : Locale support
- 2.71 (07.07.97) FIXED : Jak nie byîo locale.library program nie uûywaî ûadnych textów
- 2.8 (11.07.97) ADDED : XFDMaster support - wersja nie rozsyîana dostëpna tylko u autora - wersja beta jeszcze niedopracowana.
- 2.83 (19.08.97) ADDED : Parametr PUBSCREEN/K - nazwa ekranu na którym ma byê otwarta baza AmigaGuide lub DATATYPE
- 3.0 (18.09.97) ADDED : XFDMaster support dla plikøw spakowanych (tylko wersja zarejestrowana.

FIXED : Jeôli nie ma biblioteki FileID uûywam DEFAULT (to samo jeôli nie ma amigaguide.library) FIXED : Jeôli nie ma tooltypu DEFAULT uûyty zostanie C:More

- 3.1 (09.11.97) ADDED : Wszystkie parametry MultiViewa by Commodore. Parametry inne niû FILE,PUBSCREEN sâ pomijane.
- 3.2 (29.11.97) FIXED : Gdy MultiView byî uûywany jako default tool byîy problemy ze znalezieniem ikony programu.

### <span id="page-8-0"></span>**1.9 Do zrobienia**

Prefs program.

## <span id="page-8-1"></span>**1.10 Jak to dziaîa**

Jak to dziaîa - krok po kroku :

1. Otwieram <nazwa programu>.info

- 2. Odczytujë SHOWINFO tooltype
- 3. Sprawdzam czy OS 3.0
- 4. Odczytujë nazwë pliku od user-a
- 5. Sprawdzam typ pliku via FileId.library
- 6. Odczytujë <filetype nr> tooltype
- 6a. Jeôli nie ma tego tooltypa odczytuje tooltype grupy
- 6b. Jeôli znowu nic nie ma to odczytujë DEFAULT3 lub DEFAULT
- 7. Uruchamiam zewnëtrzny program dla danego typu lub jeôli komenda to DATATYPE uûywam do pokazania pliku amigaguide.library v.39+

## <span id="page-8-2"></span>**1.11 Konfiguracja**

Od wersji 1.5 konfiguracja programu zapisana jest w jego ← ikonie.

Rozpoznawane tooltypy :

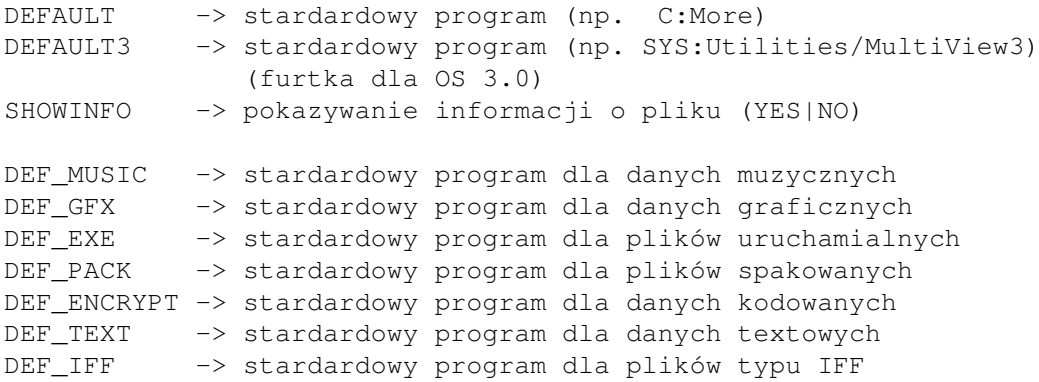

Oprócz wyûej wymienionych program wymaga tooltypów 001 -> 623 ze zdefiniowanymi nazwami programów zewnëtrznych dla poszczególnych typów plików. Moûna zmieniaê kolejnoôê i nazwy programów. Jeôli ← chcemy by plik zostaî pokazany przy uûyciu datatypów naleûy jako nazwë programu podaê ciâg DATATYPE (wielkoôê liter niewaûna). Minimalna konfiguracja : DEFAULT lub DEFAULT3 SHOWINFO DEF\_MUSIC DEF\_GFX DEF\_EXE DEF\_PACK DEF\_ENCRYPT DEF\_TEXT DEF\_IFF

Te tooltypy wystarczajâ do pracy programu.

### <span id="page-9-0"></span>**1.12 Co to jest BlaBla**

BlaBla jest to grupâ zrzeszajâca programistów piszâcych programy wspóîpracujâce z systemem. Gwarantuje to poprawnâ pracë na wielu modelach Amig, oraz zapewnia zachowanie kompatybilnoôci "w górë". Pozwala to równieû na korzystanie z tak waûnej cechy, jakâ posiada Amiga, jak multitasking. Nasze programy majâ zazwyczaj status PublicDomain, FreeWare lub ShareWare, co pozwala na ich darmowe rozpowszechnianie.

Grupa posiada wîasne konto Internetowe i BBS. Nasze najnowsze programy moûna równieû znaleúê w wydawanym przez nas pakiecie polskich programów uûytkowych PolWare. Zapraszamy równieû do lektury redagowanego przez nas magazynu dyskowego Izviestia. Traktuje on gîównie o programowaniu i zawiera opisy wielu ciekawych programów.

Zainteresowanych wspóîpracâ z naszâ grupâ, bâdú chëtnych do wymiany doôwiadczeï i uwag na temat programów, prosimy o kontakt z którymô z czîonków BlaBla.

Nasza strona w internecie : http://www.zeus.gliwice.pl/~thufor/ Nasz adres kontaktowy : blabla@zskl.p.lodz.pl

## <span id="page-9-1"></span>**1.13 Credits**

W tym miejscu chciaîbym podziëkowaê paru osobom, dziëki ktorym MultiView nie byîby taki jaki jest (kolejnoôê dowolna) :

- BLOODROCK of SYNDICATE - za wspaniaîâ FileID.library dziëki której

mógî powstaê ten program - Alexander Limi - za nawrócenie mnie ku systemowi - to dziëki niemu w programie uûywam ASL.library a nie reqtools - Nico Francois i Magnus Holmgren - za reqtools.library ktorej uûywaîem w starszych wersjach - Horst Schumann - za pomysî napisania tego typu programu - Kevin Blake i Mark Dowe - za bugreporty - MIron i Mikele z #amigapl za testowanie - Krashan/SubBlaBla - za podpowiedú dot. uûywania locale.library - Fabio Rotondo - za wspaniaîy moduîek ttparse\_oo dziëki któremu obsîuga ikony jest dziecinnie prosta - Wouter van Oortmerssen - za stworzenie AmigaE - najlepszego jëzyka programowania na Amigë - Marian Peter Gola - za przetîumaczenie catalogu na niemiecki. - Ludzie z ATO - za przetîumaczenie catalogu - Artur Karpunin - za zauwaûenie bîëdu

## <span id="page-10-0"></span>**1.14 Some words to translators**

Jeôli naszîa cië chëê przetîumaczenia MultiView.catalog na jakiô inny jëzyk niû english, deutsch, polski to zrób to i przeôlij mi tîumaczenie. Dobrze by byîo, gdybyô przetîumaczyî takûe teksty w skrypcie instalacyjnym. Oczywiôcie tîumaczenia dokumentacji sâ takûe mile widziane.

## <span id="page-10-1"></span>**1.15 Jak sië zarejestrowaê**

THE REGFORM

Jeôli chcesz sië zarejestrowaê wypeîï të kartë i wyôlij mi pocztâ razem z opîatâ rejestracyjnâ. -------------------------------- CUT HERE ------------------------------ Name............ Surname.......... Address.......... City............ State/Province... Zipcode..........

Country.......... E-mail ......... PhoneNumber ..... Date of Birth....xx/xx/19xx Amiga config..... Notes............ Chcë otrzymaê wersjë zarejestrowanâ poprzez : [ ] e-mail [ ] pocztë konwencjonalnâ (wymagany dysk + koperta zwrotna) Rozumiem, ûe nie mogë kopiowaê wersji zarejestrowanej nikomu, gdyû jest to zakazane przez prawo. Date.......... Signature........................... -------------------------------- CUT HERE ------------------------------ Opîatë rejestracyjnâ oraz dyskietkë i kopertë zwrotnâ proszë przesîaê na adres : Marcin Juszkiewicz ul. Wojska Polskiego 15/7 19-400 Olecko Poland

Jeôli masz konto e-mail to proszë o poinformowanie mnie tâ drogâ o wysîaniu opîaty rejestracyjnej.

### <span id="page-11-0"></span>**1.16 Typy plików rozpoznawanych przez FileID.library**

Oto poszczególne typy plików : 000 -> unknown data file 001 -> DMS archive 002 -> PowerPacker D 003 -> PowerPacker D/E 004 -> Xpk BLZW packed 005 -> Xpk CBR0 packed 006 -> Xpk DLTA encoded 007 -> Xpk ENCO encrypted 008 -> Xpk FEAL encrypted 009 -> Xpk HUFF packed 010 -> Xpk IDEA encrypted 011 -> Xpk IMPL packed 012 -> Xpk NONE stored 013 -> Xpk NUKE packed 014 -> Xpk RDCN packed

015 -> Xpk RLEN packed 016 -> Xpk SHRI packed 017 -> unknown standard prefs file 018 -> locale catalog 019 -> IFF picture /brush 020 -> IFF sound sample 021 -> IFF animation/animbrush 022 -> CanDo deck 023 -> IFF raster font 024 -> IFF vector font 025 -> IFF formatted text 026 -> IFF -Sonix music score 027 -> ProWrite document 028 -> Imagine/Turbo Silver rendering data 029 -> disk icon 030 -> drawer icon 031 -> tool icon 032 -> project icon 033 -> trashcan icon 034 -> device icon 035 -> KICKstart disk icon 036 -> application icon 037 -> unknown Workbench icon 038 -> unknown IFF file 039 -> unknown Xpk file 040 -> AmigaGuide database 041 -> IFF-ACBM picture (AmigaBasic) 042 -> Term config file 043 -> Fantavision movie 044 -> IFF animated bitmap (Deluxe Video) 045 -> IFF 2- D object 046 -> DCTV raw picture 047 -> DCTV Paint clip 048 -> DCTV Paint palette 049 -> Cloanto Personal FontMaker file 050 -> IFF 1-32 bit sample (Mac, AppleII) 051 -> system font contents file (.font) 052 -> system font 053 -> function library 054 -> DOS device driver 055 -> system keymap file 056 -> GIF picture 057 -> P-Compress 058 -> Delta Music 2.0 module 059 -> Future Composer 1.3 module 060 -> Future Composer 1.4 module 061 -> Face The Music module 062 -> Hippel-COSO module 063 -> Jam Cracker module 064 -> MED /OctaMED module 065 -> MED/OctaMED song/song+samples 066 -> Promizer 4.0 module 067 -> Synthesis 4.0 module 068 -> TFMX module (song file) 069 -> David Whittaker module 070 -> Vertex 3- D compact object 071 -> LhA /Lharc archive

072 -> LhASFX self-extracting archive 073 -> Zoo archive 074 -> Zip archive 075 -> Zoom archive 076 -> Arj archive 077 -> AmigaBasic listing 078 -> AmigaBasic listing (list protected) 079 -> AC-Basic comp'ed AmigaBasic program 080 -> Ron Claren module 081 -> SoundMon module 082 -> StarTrekker 4-channel module 083 -> StarTrekker 8-channel module 084 -> DOS OFS bootblock 085 -> DOS FFS bootblock 086 -> Warp /NibWarp archive 087 -> ReSource file 088 -> linkable object code 089 -> KICKstart disk bootblock 090 -> UnPack archive (AmigaPlus disk mag) 091 -> Deluxe Music Construction Set score 092 -> Ami -Pack archive 093 -> PACK\_scn1.library packed 094 -> Freeze packed 095 -> Restore archive 096 -> LhWarp archive 097 -> JPEG picture 098 -> Sonic Arranger module 099 -> Sonic Arranger synth sound 100 -> Disney Animation Studio anim 101 -> ProTracker module 102 -> Arc archive 103 -> MS -DOS PC executable 104 -> Samplitude Jr . sample 105 -> Sonix sample info file 106 -> Oktalyzer module 107 -> unknown executable file 108 -> PS -Adobe font 109 -> PostScript font 110 -> SoundFX 1.3 module 111 -> PAK self-extracting archive 112 -> Old PacMan decrunched abs\_load file 113 -> PacMan decrunched abs\_load file 114 -> PacMan decrunched KillSys abs\_load 115 -> LhPak self -extracting archive 116 -> DiskImploder archive 117 -> CompDisk archive 118 -> Disk Imploder self-extr. archive 119 -> Scala script 120 -> Maxon Word document 121 -> (directory ) 122 -> AdPro loader /saver /operator 123 -> system printer driver 124 -> MPeg picture 125 -> SuperBase form 126 -> NickPrefs Floppy prefs 127 -> system Font prefs 128 -> system IControl prefs

129 -> system Input prefs 130 -> system Locale prefs 131 -> system Country prefs 132 -> system Overscan prefs 133 -> system Palette prefs 134 -> system Pointer prefs 135 -> system PrinterGFX prefs 136 -> system PrinterPS prefs 137 -> system Printer prefs 138 -> system ScreenMode prefs 139 -> system Serial prefs 140 -> system Sound prefs 141 -> system WBPattern prefs 142 -> system WBConfig prefs 143 -> NickPrefs WBPicture prefs 144 -> NickPrefs BusyPointer prefs 145 -> Proper Grammar project 146 -> Reflections scene 147 -> Reflections material 148 -> RSI Demomaker demo (short save ) 149 -> RSI Demomaker demo (final save ) 150 -> RSI Demomaker vector object 151 -> RSI Demomaker vectorball 152 -> CompuGraphic outline font 153 -> CompuGraphic .metric font 154 -> SuperJam ! band 155 -> SuperJam ! chord 156 -> SuperJam ! drum map 157 -> SuperJam ! instrument 158 -> SuperJam ! keyboard 159 -> SuperJam ! patch 160 -> SuperJam ! section 161 -> SuperJam ! song 162 -> SuperJam ! style 163 -> X -CAD database 164 -> X-CAD font 165 -> X-CAD menu 166 -> X-CAD object 167 -> X -CAD symbol 168 -> X -CAD data 169 -> Amiga E compiler module 170 -> PostScript file 171 -> IFF -LIST file 172 -> MaxiPlan worksheet 173 -> PDraw /PPage clips 174 -> PDraw font 175 -> PDraw project  $176$   $\rightarrow$  PDraw page 177 -> VideoTracker data 178 -> VideoTracker rotor object 179 -> VizaWrite data 180 -> VizaWrite document 181 -> Voyager settings 182 -> Premiere Text document 183 -> Publishing Partner Master graphics 184 -> Publishing Partner Master text 185 -> Scenery Animator landscape

186 -> PPage filter 187 -> PPage page 188 -> PPage document 189 -> KonScript clips 190 -> AmiWrite printer font 191 -> FinalCopy II PS-font 192 -> FinalCopy II /FinalWriter document 193 -> hyphenation table (several prgs.) 194 -> ImageMaster shape 195 -> Retina monitor prefs 196 -> RexxPlus compiled ARexx program 197 -> Real3D data 198 -> KindWords /AmiWrite document 199 -> TV Paint palette 200 -> AmigaVision (MultiVision ) flow 201 -> AmigaVision (MultiVision ) commands 202 -> AmigaVision (MultiVision ) events 203 -> TME score 204 -> PageLiner dictionary 205 -> PageLiner document 206 -> PageLiner tags 207 -> LightWave 3- D object 208 -> Sculpt3D object 209 -> patch file (IFF format ) 210 -> B2 -MIDI song 211 -> B2 -MIDI full instrument score 212 -> B2 -MIDI instrument set 213 -> DeluxeVideo video 214 -> TurboSilver RGB image 215 -> AmigaFox layout 216 -> SSA animation /project 217 -> Music - X IFF data 218 -> Music - X data 219 -> GFA basic listing 220 -> DynaCADD vector font 221 -> DynaCADD drawing 222 -> Caligari poly font 223 -> Caligari 3- D object 224 -> Caligari rendering environment 225 -> Adorage animation 226 -> Adorage script 227 -> Morphus project 228 -> Canon Studio dither data 229 -> BeckerText document 230 -> BeckerText mask 231 -> Kick -Pascal compiler unit 232 -> InterBase database 233 -> InterBase printer driver 234 -> MaxonCAD drawing 235 -> 3 D Professional object 236 -> 3 D Professional lightsource 237 -> 3 D Professional scene 238 -> 3 D Professional script 239 -> Genesis landscape 240 -> Vista DEM file 241 -> Vista script 242 -> Advanced Layouter pattern

243 -> Advanced Layouter layout 244 -> Advanced Layouter page 245 -> 3 D Construction Kit data 246 -> 3 D Construction Kit object 247 -> The Director film 248 -> Saxon Script PS -font 249 -> PPrint image 250 -> PPrint colormap 251 -> PPrint page 252 -> PPrint pattern 253 -> PPrint form 254 -> PPrint document 255 -> PPrint object 256 -> PPrint text file 257 -> Maxon RCT source 258 -> Maxon RCT definition file 259 -> Vector Trace 3- D object 260 -> Video Director tape driver 261 -> AMOS -Basic listing 262 -> ANIMagic seg file 263 -> Bars & Pipes Professional song 264 -> Chamaeleon harddisk driver 265 -> Crossword Construction Set puzzle 266 -> Crossword Construction Set grid 267 -> GadgetToolsBox project 268 -> GoAmiga ! Datei database 269 -> HS -Pascal compiler unit 270 -> IntroCAD drawing 271 -> Liam /Adam database 272 -> AmigaVision helpfile 273 -> MusicMaker instrument 274 -> Future Composer synth instrument 275 -> StarTrekker AM sound 276 -> PageSetter II document 277 -> Painter 3 D outline file 278 -> VideoScape 3 D object 279 -> PageStream document 280 -> PageStream font 281 -> PageStream printer driver 282 -> PageStream export handler 283 -> PageStream import handler 284 -> MED /OctaMED synth sound 285 -> Deliplayer /Eagleplayer 286 -> A -Max harddisk driver 287 -> Imagine texture 288 -> TurboSilver texture 289 -> Imagine effect 290 -> PowerPacker 2. x 291 -> PowerPacker 3.0 292 -> Imploder 1.0-3.1 293 -> Imploder 4.0 294 -> Titanics Cruncher 1.1 295 -> Titanics Cruncher 1.2 296 -> TNM Cruncher 1.1 297 -> PowerPacker 4.0 298 -> PP 4.0 Library 299 -> DragPack 1.0

```
300 -> DragPack 2.52
301 -> Master Cruncher 3.0
R
302 -> PackIt 1.0
303 -> TurboSqueezer 8.0
304 -> Lib Imploded
305 -> CrunchMania
R
/
N/[
H
]
306 -> CrunchMania
R
/
S
307 -> PP 3,0 Overlayed
308 -> PP 3,0 Password
309 -> PP 4.0 Overlayed
310 -> PP 4.0 Overlay
/Lib
311 -> PP 4.0 Password
312 -> PP 4.0 Password
/Lib
313 -> Black
&Decker 2.0
314 -> ByteKiller 2.0
315 -> ByteKiller 3,0
316 -> FlashSpeed 1.0
317 -> High Pressure Cruncher
318 -> RSI Packer 1.4
319 -> Master Cruncher 3,0
A
320 -> Time Cruncher 1.7-2.2
321 -> TFA Cruncher 1.54
322 -> Turtle Smasher 1.3
323 -> TetraPack 2.1
324 -> TetraPack 2.1 Pro
325 -> TetraPack 2.2
326 -> TetraPack 2.2 Pro
327 -> DefJam Cruncher 3.2
328 -> DefJam Cruncher 3.2 Pro
329 -> Syncro Packer 4.6
K
330 -> Crunch Master 1.0
331 -> HQC Cruncher 2.0
332 -> MaxPacker 1.2
333 -> Mega Cruncher 1.2
R
334 -> ReloKit 1.0
335 -> StoneCracker 2.70
336 -> StoneCracker 2.70
K
337 -> StoneCracker 2.99
338 -> StoneCracker 3,00
339 -> StoneCracker 3,10
340 -> Mega Cruncher 1.0
341 -> Syncro Packer 4.6
342 -> TryIt 1.01
343 -> Mega Cruncher 1.2
A
344 -> Ultimate Packer 1.1
b
345 -> Imploder 1.0-3.1
P
346 -> StoneCracker 3.11
347 -> Double Action 1.0
348 -> StoneCracker 2.99
d
349 -> ByteKiller Pro 1.0
350 -> ByteKiller Pro 1.0
K
351 -> Spike Cruncher 1.5
352 -> Crunch-O-Matic 1.0 E
353 \rightarrow Crunch-O-Matic 1.0 I/M/T
354 -> CrunchMania
A
355 -> StoneCracker 4.01
A
356 -> StoneCracker 4.01
ß
A
```

```
357 -> StoneCracker 4.00
358 -> StoneCracker 4.01
C
359 -> TetraPack 1.02
360 -> StoneCracker 2.92
361 -> StoneCracker 3,00
D
362 -> StoneCracker 3.10
D
363 -> StoneCracker 4.00
D
364 -> StoneCracker 4.01
D
365 -> CrunchMania
D
366 -> FCG 1.0
367 -> PackIt 1.0
D
368 -> DragPack 2.52
D
369 -> Freeway 0.7
370 -> IAM Packer 1.0 (ATM5
)
371 -> IAM Packer 1.0 (ICE!)
372 -> IAM Packer 1.0
D
(ATM5
)
373 -> IAM Packer 1.0
D
(ICE!)
374 -> SoundTracker Song
375 -> TurtleSmasher 2.00
376 -> TurtleSmasher 2.00
D
377 -> CrunchMania
D
/
S
378 -> CrunchMania
D
/
H
379 -> CrunchMania
D
/
H
/
S
380 -> CrunchMania
R
/
L/[
H
]
381 -> BootX bootblock lib file
382 -> BootX brain file
383 -> BootX recog file
384 -> Documentum document
385 -> TDS
-Editor project
386 -> MovieSetter movie
387 -> PowerPacker 3,0 (master mode
)
388 -> PP 3,0 Password
(master mode
)
389 -> PP 3,0 Overlayed
(master mode
)
390 -> PowerPacker 2.
x
(master mode
)
391 -> FMSynth instrument
392 -> Action Replay frozen program
393 -> ProRunner 2.0 module
394 -> Mark II module
395 -> Major Tom module
396 -> Chaos Engine module
397 -> ChipTracker
(KRIS
) module
398 -> Delta Music 1.0 module
399 -> Digital Mugician module
400 -> DSS module
401 -> GMOD module
402 -> HanniPacker module
403 -> InStereo
! module
404 -> Martin Walker module
405 -> MCMD module
406 -> Player V4.0
A module
407 -> Player V4.0
B module
408 -> Player V4.1
A module
409 -> ProRunner 1.0 module
410 -> SidMon 2.0 module
411 -> SoundFX 2.0 module
412 -> SynTracker module
413 -> Unic
-Tracker module
```

```
414 -> MiniOffice database template file
415 -> CanDo application data file
416 -> Xpk FAST packed
417 -> Rob Northen Cruncher
R
/
N
418 -> Rob Northen Cruncher
D
/
N
419 -> Old SoundMon module
420 -> SFK encrypted file
421 -> Old SFK encrypted file
422 -> StoneCracker 4.02
a
R
/
N
423 -> StoneCracker 4.02
a
R
/
L
424 -> StoneCracker 4.02
a
A
425 -> StoneCracker 4.02
a
D
426 -> TurboSpike 1.03
R/[PC
]
427 -> TUCruncher 1.16
d
R
428 -> TUCruncher 1.16
d
D
429 -> TUCruncher 1.16
d
A
430 -> Imploder
D
431 -> VT anti
-virus program
432 -> LightWave scene
433 -> Media Point script
434 -> Media Point page
435 -> Savage Disk Compressor archive
436 -> PostScript picture
437 -> MIDI song
438 -> IFF
-CAT file
439 -> Xpk HFMN packed
440 -> SamplitudeMS project
441 -> Blanker effect prefs
442 -> RoxBlanker effect
443 -> TurboCalc project
444 -> Aladdin4D ATList
445 -> Aladdin4D BMList
446 -> Aladdin4D conversion file
447 -> Aladdin4D drawing
448 -> Aladdin4D
3
D font
449 -> HelpDisk
\x22AniMouse
\x22 tutorial file
450 -> CineMorph project
451 -> Clarissa anim time control module
452 -> Clarissa TCPrefs file
453 -> Clarissa depot data
454 -> MaxonCinema4D rendering data
455 -> MaxonPLP APrefs file
456 -> MaxonPLP component library
457 -> MaxonPLP macro
458 -> MaxonPLP circuit board
459 -> BinHex file
460 -> SchachDeluxe book
461 -> SchachDeluxe game
462 -> SchachDeluxe board
463 -> APE archive
464 -> ApAssist document
465 -> DynaCADD part
466 -> IFF
-EMOD module
467 -> ColorFontMaker pattern
468 -> Platine 2.0 layout
469 -> Platine 2.0 component
470 -> Rob Northen Cruncher
D
/
F
```
471 -> Rob Northen Cruncher R/F 472 -> Wanton Packer module 473 -> StoneCracker 4.10.3 R / N 474 -> StoneCracker 4.10.3 R / L 475 -> StoneCracker 4.10.3 D 476 -> StoneCracker 4.10.3 A / N

```
MultiView 18 / 20
```

```
477 -> StoneCracker 4.10.3
A
/Plain
478 -> StoneCracker 4.10.3
A
/Pro
479 -> PPLoadSeg file
480 -> Xpk SMPL packed
481 -> CHS Cruncher 0.9
482 -> Xpk CRM2 packed
483 -> SCP encrypted file
484 -> Profiler modem profile
485 -> PCX picture
486 -> TrackerPacker 3.
x module
487 -> Shrink archive
488 -> Bars
& Pipes Pro support file
489 -> Oberon symbol file
490 -> ProDraw CGM picture
491 -> Xpk CRMS packed
492 -> Hanna
-Barbera Anim Workshop picture
493 -> Reflections camera file
494 -> Europa Plus map
495 -> Turbo Tracker II archive
496 -> OFS international bootblock
(DOS/2)
497 -> FFS international bootblock
(DOS/3)
498 -> OFS DirCaching bootblock
(DOS/4)
499 -> FFS DirCaching bootblock
(DOS/5)
500 -> ExeLink linked programs
501 -> File
-Chainer linked programs
502 -> LinkEm linked programs
503 -> Xpk SQSH packed
504 -> ABackup backup file
/disk
505 -> Ami
-Back backup file
506 -> Ami
-Back backup disk
507 -> Quarterback backup file
/disk
508 -> MRBackup compressor
509 -> PCX
-EGA picture
510 -> Disk Expander packed
511 -> SamplitudeMS PLL data
512 -> THBackup backup disk
513 -> Zyxel ADPCM voice file
514 -> MaxonCAD component library
515 -> MaxonCAD font
516 -> CBM standard fax
517 -> CCITT G3 standard fax
518 -> WaveWriterPro font
519 -> WaveWriterPro project
520 -> AmigaMoney database
521 -> OWS archive
522 -> PageStreamIII document
523 -> Multiview datatype
524 -> HSN sound sample
525 -> P-Compress 2
526 ->
P
-Compress 2 "SuperC
"
527 -> VT anti
-virus program
(old version
)
```
528 -> ATN! (Imploder ) d 529 -> TIFF picture 530 -> PlaySID 3,0 module 531 -> SubPacker module 532 -> Xpk RAKE packed 533 -> Klondike cardset 534 -> Music -Assembler module 535 -> PS -Adobe font metrics data 536 -> HotHelp 3,0 text 537 -> HotHelp 3,0 catalog 538 -> HotHelp 3,0 header file 539 -> HotHelp 3,0 compiler prefs 540 -> S3M module 541 -> Xpk LHLB packed 542 -> PackDev archive 543 -> LZX archive 544 -> BGI stroked font 545 -> old FAME data file (obsolete ) 546 -> FAME minimum baud times data 547 -> FAME transfer protocol settings 548 -> FAME miscellaneous settings 549 -> FAME global system settings 550 -> FAME server settings 551 -> FAME conference settings 552 -> FAME user access level settings 553 -> FAME user conference access setup 554 -> FAME new user default presets 555 -> FAME activities (log-writes) setup 556 -> FAME error action setup 557 -> FAME door setup 558 -> FAME internal door setup 559 -> FAME text screen 560 -> FAME node settings 561 -> FAME node serial setup 562 -> FAME node modem setup 563 -> FAME node screen /window settings 564 -> FAME file checker setup 565 -> FAME text language list 566 -> FAME locale settings 567 -> FAME door config modules setup 568 -> FAME internal module configuration 569 -> FAME computer types 570 -> FAME modem types 571 -> FAME message base header data 572 -> FAME fast mail status file 573 -> FAME main user data 574 -> FAME user keys additional data 575 -> FAME user conf data 576 -> FAME coprocess setups 577 -> FAME message backup (lost carrier ) 578 -> FAME script 579 -> FAME user allowed script commands 580 -> FAME system script mask 581 -> FAME user file base data 582 -> FAME user expansion data 583 -> AIBB benchmark test module 584 -> Xpk MASH packed

585 -> Xpk PWPK packed 586 -> ArtOfNoise Tracker 4-channel module 587 -> ArtOfNoise Tracker 8-channel module 588 -> ArtOfNoise Tracker drum sequence 589 -> Symphonie module 590 -> XMash archive 591 -> ArtOfNoise Tracker fm sound 592 -> X -DVE script 593 -> Sequencer script 594 -> TrueColor HHsYUVSq anim 595 -> Max ' s BBS data file 596 -> Photogenics matrix file 597 -> FastTracker 6-channel module 598 -> FastTracker 8-channel module 599 -> ScreamTracker III module 600 -> MultiTracker module 601 -> SoundQuest MIDI bank 602 -> IFF program traceback dump image 603 -> Deluxe Print page definition file 604 -> IFF -RGB4 rendering data 605 -> IFF sampled sound 606 -> IFF general -use music score 607 -> Macintosh IFF picture 608 -> Uhuru musical score 609 -> Uhuru Macintosh voice 610 -> CyberGraphics data file 611 -> unknown FAME data file 612 -> AMOS Basic Pro listing 613 -> AMOS Basic PowerPacked bank 614 -> AMOS Basic sprite bank 615 -> AMOS Basic icon bank 616 -> FAME Server user buttons setup 617 -> FAME MsgBases lock file 618 -> AMOS Basic work bank 619 -> AMOS Basic data bank 620 -> AMOS Basic resource bank 621 -> AMOS Basic assembly code bank 622 -> AMOS Basic sound sample bank 623 -> AMOS Basic AMAL sequence bank 624 -> AMOS Basic temporary data bank 625 -> AMOS Basic sound module bank 626 -> AMOS Basic packed IFF picture bank 627 -> AMOS Basic font info bank 628 -> unknown AMOS Basic data bank 629 -> PNG picture 630 -> FAME Hydra global config data file 631 -> FAME Hydra Node config data 632 -> FAME SModem global config data 633 -> KarmaBar prefs file